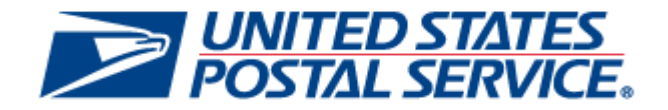

# *PostalOne!* **Release 46.0.0.0**

# **Release Notes**

**CHANGE 2.2**

**DEPLOYMENT DATE:** *OCTOBER 29, 2017*

**POST-RELEASE NOTES PUBLISHED DATE:**

*OCTOBER 30, 2017*

The following trademarks are owned by the United States Postal Service:

ACS®, CASS™, CASS Certified™, Certified Mail™, DMM®, eVS®, FAST®, First-Class™, First-Class Mail®, Full-Service ACS™, IM®, IMb™, IMb Tracing™, Intelligent Mail®, OneCode ACS®, OneCode Solution®, PLANET Code®, *1 ®*, POSTNET™, Postage Statement Wizard®, Postal Service™, Priority Mail®, Registered Mail™, RIBBS™, Standard Mail®, The Postal Service®, United States Postal Service®, USPS®, USPS.COM®, ZIP®, ZIP Code™, ZIP + 4<sup>®</sup> and ZIP+4™. This is not a complete list of all Postal trademarks.

IdeAlliance® Mail.XML ™and Mail.dat™ are registered trademarks of the International Digital Enterprise Alliance, Inc.

Sun™, Sun Microsystems™, and Java™ are trademarks or registered trademarks of Sun Microsystems, Inc.

Microsoft™, Microsoft Windows®, and Microsoft Internet Explorer® are registered trademarks of Microsoft Corporation.

All other trademarks used are the property of their respective owners.

# **TABLE OF CONTENTS**

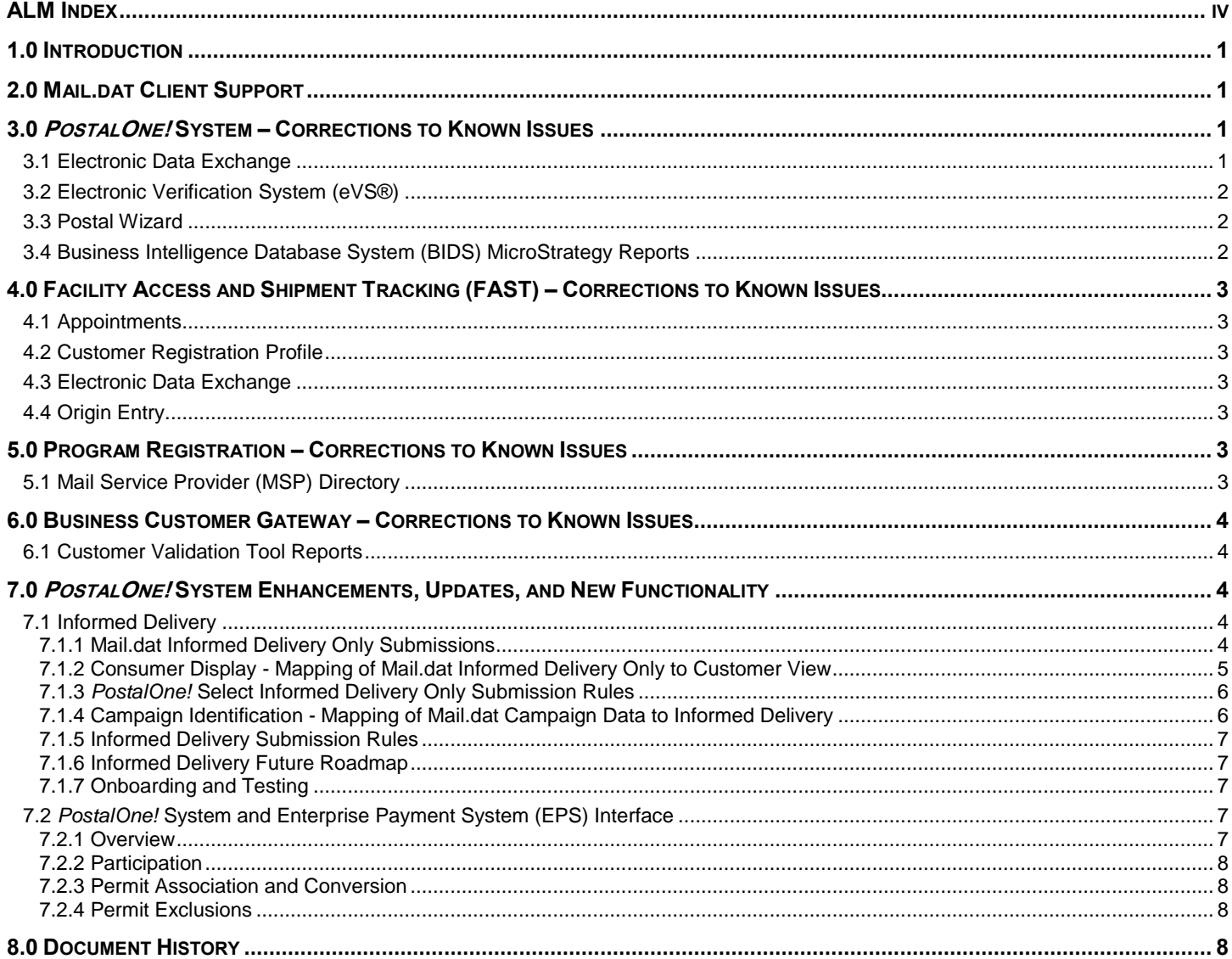

NOTE: PostalOne! System issues are identified by ALM Item ID and cross-referenced with ALM Requirement ID (9999-R) where available. Program Registration issues are identified by ALM ID followed by "-P". Facility Access and Shipment Tracking (FAST) issues are identified by ALM ID followed by "-F". Crosswalk issues are identified by ALM ID followed by "-C".

# **ALM Index**

#### <span id="page-3-0"></span>**All Users**

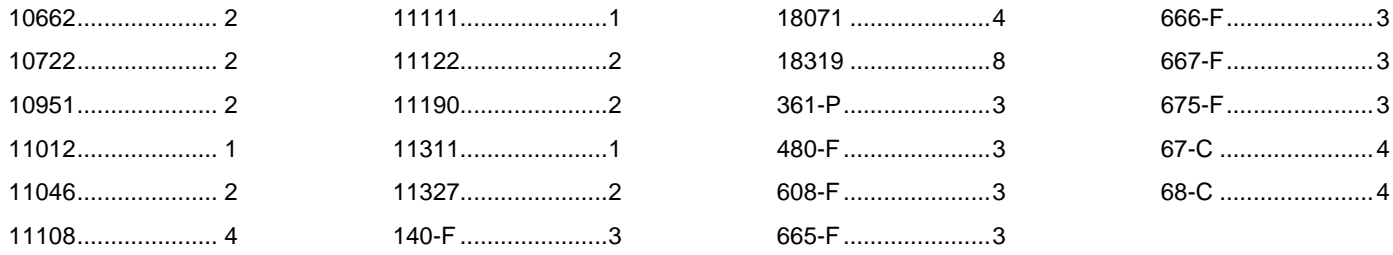

## <span id="page-4-0"></span>**1.0 Introduction**

On Sunday, October 29, 2017, the United States Postal Service implemented changes to the following software:

- *PostalOne!*® System Release 46.0.0.0
- Business Intelligence Database System (BIDS) Release 46.0.0.0
- Crosswalk Release 7.0.0.0
- Program Registration Release 18.5.0.0
- Facility Access and Shipment Tracking (FAST) Release 36.1.0.0

These Release Notes provide the contents of the release and affected subsystems.

The sections entitled *Corrections to Known Issues* are derived from External Trouble Reports (ETRs) and Engineering Change Requests (ECRs) for inclusion in these releases.

This document is prepared based on the knowledge available at the time of its publication and any element may be subject to change prior to publication.

## <span id="page-4-1"></span>**2.0 Mail.dat Client Support**

Please note the following regarding the Mail.dat client download.

There is a new Mail.dat client version with this release. Users should download Mail.dat client version 46.0.0.0 PROD from the Business Customer Gateway (BCG) using the following path: Mailing Services  $\rightarrow$ Electronic Data Exchange [Go to Service] → Mail.dat download (Windows 32-bit, Windows 64-bit or Solaris).

# <span id="page-4-2"></span>**3.0** *PostalOne!* **System – Corrections to Known Issues**

## <span id="page-4-3"></span>**3.1 Electronic Data Exchange**

- For Mail.XML submissions with enclosed mail pieces where the DocumentVersionData block is not populated, the logic for identifying the enclosures will be updated. Currently, enclosure mail pieces on the "Enclosed By" (host) postage statement cannot be identified for Mail.XML submissions with a blank or missing DocumentVersionData block. As a result, the postage statement cannot be finalized; users attempting to finalize such statements receive the error: "*A Full-Service or Mixed Full-Service postage statement without piece data cannot be finalized.*" The updated logic identifies the enclosed mail pieces and filters them out of the host postage statement's piece count. This will enable the postage statement to be finalized. 11012 (18338-R)
- For Mail.dat Characteristic file submissions with content type CT (catalog), processing will be updated to enable the postage statement to indicate the correct Mail Processing Category. Currently, postage statements for Mail.dat submissions with content type CT incorrectly indicate a processing category of "Flat" instead of "Catalog." This issue does not impact postage. 11111 (18333-R)
- The Mail.dat activity cleanup batch processor will be updated so that the Mail.dat client configuration files specify an increased number of attempts to move repository files to success or failure folders. Mailers may contact the *PostalOne!* Help Desk to modify the Mail.dat client configuration files default settings, if necessary. Currently, the Mail.dat activity cleanup batch processor attempts a maximum of four times to move repository files to success or failure folders. In some cases, this is insufficient, leaving files behind which mailers must manually move. 11311 (18931-R)

## <span id="page-5-0"></span>**3.2 Electronic Verification System (eVS®)**

- The Electronic Verification System (eVS) "Monthly Account and Sampling Summary" page will be updated to include "Ineligible Content Adjustments" totals (number and amount) as a separate line item on the first tab of the page. The line displaying the total additional postage due (current line "k") will be moved to line "l" and the ineligible content adjustments totals (number and amount) will display on the first tab as line "k". The ineligible content adjustments total amount is already included in the total additional postage due amount currently displayed on line "k" of the first tab. 10951 (18291-R)
- eVS will be updated to reconcile mail pieces that are flagged as "Unmanifested" from a sample against those which are flagged as "Unmanifested" by the Product Tracking and Reporting (PTR) extract. A rare scenario can occur where a mail piece is flagged as "Unmanifested" by PTR and also gets flagged as "Unmanifested" from a sample in a different calendar month. This causes the piece to show up on the "Unmanifested Report" in both months. The updated eVS logic will reconcile the two to prevent the same piece from being included in the "Unmanifested Report" in two separate calendar months. 11046 (18613-R)
- The "Unmanifested Records Report" will be updated to show the correct "Postage Amt. \$" for all pieces in a sample. Currently, the "Unmanifested Records Report" displays the "Postage Amt. \$" as zero for some pieces. This occurs when the sample postage cannot be calculated from the available sample information. This is a display issue only on the "Unmanifested Records Report." The actual postage is charged correctly for these pieces and is correctly reflected on the "eVS Monthly Account and Sampling Summary" page and the downloadable versions: Excel, comma-separated values (CSV), and Printer-Friendly View. 10662 (17907-R)
- For Third Party Billing (TPB) and non-TPB adjustment reversal transactions, the Monthly Adjustment Summary tab of the "eVS Monthly Account and Sampling Summary" page will be updated to clarify the display. The following changes will be made:
	- $\circ$  In the Pieces column, the original number of pieces will display on the first line of the adjustment reversal transaction, and the number of pieces for the reversal transaction will display on the second line in parentheses to denote that it is a negative number.
	- $\circ$  The adjustment reversal transaction number in the Transaction column will display with "AR" (Adjustment Reversal) appended to the end of the number.
	- $\circ$  For completed TPB adjustments, a new "Permit #" column will be added to both the Consolidated Monthly Account Summary and the Third Party Details tabs on the "eVS Monthly Account and Sampling Summary" page. The new "Permit#" column will display the Permit number that was used to pay the postage for the adjustment. 10722 (18611-R)
- eVS One-Click Services will be updated to prevent Click-N-Ship Business Pro customers from having their master Permit set as a Merchandise Return (MR) Permit. Only Permit Imprint (PI) Permits are allowed as the master Permit for Click-N-Ship Business Pro. 11190 (18626-R)

## <span id="page-5-1"></span>**3.3 Postal Wizard**

- The legacy Postal Wizard pages for First-Class Mail, USPS Marketing Mail, Bound Printed Matter, Parcel Select, as well as Media and Library mail will be retired on October 29, 2017. The new streamlined Postal Wizard pages will continue to be available for the aforementioned mail classes.
- The Postal Wizard will be updated to eliminate an erroneous validation, which generates the error "*A statement with a negative net postage due cannot be submitted.*" The error occurs when a postage statement with Affixed Postage "Neither" is submitted, where the affixed postage covers the entire postage amount (Net Postage Due = \$0). 11327 (18881-R)

## <span id="page-5-2"></span>**3.4 Business Intelligence Database System (BIDS) MicroStrategy Reports**

A display issue will be corrected on the "MicroStrategy Mail Quality Detailed Error Report" to enable bundle errors to display the correct mail class and processing category. Currently, bundle errors on this report are displaying both the eDoc Mail Class and eDoc Processing Category columns as "Mixed" instead of showing the actual mail class and processing category from the eDoc. This occurs for bundle error codes 7831, 7832, 7833, 7834, 7835, and 7837. This is a display issue only and does not affect postage. 11122 (18809-R)

## <span id="page-6-0"></span>**4.0 Facility Access and Shipment Tracking (FAST) – Corrections to Known Issues**

## <span id="page-6-1"></span>**4.1 Appointments**

- The Facility Access and Shipping Tracking (FAST) System "Manage Existing Appointment" module will be updated to prevent users from updating a Parcel Return Service (PRS) appointment to a different appointment type. 666-F
- The "Select Date Range" entry fields on the "Create Publication Exclusions" page will be updated to set the initial (default) start date to a valid date 22 days beyond the current date. The initial end date will be pre-populated with a valid date 7 days beyond the initial start date. Currently, the start date on the "Create Publication Exclusions" page is pre-populated with an invalid date. As a result, if the user accepts the default start date, the following error message is generated: "*The Start Date cannot be less than 22 days in the future*." 140-F
- Appointment validation will be updated to return a descriptive error message for Parcel Return Service (PRS) appointments created or updated without an entry for the Scheduling Frequency. Currently, creating or updating a PRS appointment without selecting an option for the required Scheduling Frequency field results in the generic error message: "*Error Validating Form*." 675-F

## <span id="page-6-2"></span>**4.2 Customer Registration Profile**

The FAST System will be adjusted to retrieve and store Customer Registration profile information (e.g., corporate address, phone number, eMail address, etc.) when the customer updates their profile through the Business Customer Gateway (BCG). 667-F

## <span id="page-6-3"></span>**4.3 Electronic Data Exchange**

FAST Mail.XML message validation will be updated to properly account for Daylight Savings Time (DST) in DeliveryApptQueryRequest messages. Currently, when a DeliveryApptQueryRequest message is submitted with a maximum date range (7 full days) and the DST change occurs within the date range, the following error is generated: "*The date range may not exceed 7 days,*" even though it should be a valid date range for the query. 480-F

## <span id="page-6-4"></span>**4.4 Origin Entry**

- Validation will be updated for the FAST "Origin Entry (OE) Appointment Scheduling" page to correctly account for the scenario where a facility has an active OE status, but has an inactive or pending Drop Ship status. Scheduling an OE appointment should be valid in this scenario; however, the "OE Appointment Scheduling" page incorrectly returns an error, which prevents the user from scheduling an OE appointment for the facility. 665-F
- The "Facility Schedule Origin Entry Report" will be updated to correct a validation issue that generates the error "*The Date Range may not be greater than 3 days for Area or District searches*" under certain conditions. The error occurs when users attempt to search by Area or District using a date range that specifies an inclusive 3-day range (*e.g., from 11/05/2017 through 11/07/2017*), which should be accepted as a valid date range. 608-F

# <span id="page-6-5"></span>**5.0 Program Registration – Corrections to Known Issues**

## <span id="page-6-6"></span>**5.1 Mail Service Provider (MSP) Directory**

The Business Customer Gateway (BCG) Mail Service Provider (MSP) dashboard will be updated to display a list of business locations along with the associated MSP Every Door Direct Mail (EDDM) directory data. Links will be provided to enable users to add, update, and preview MSP directory data for each business location. A link will be available for the user to request approval of the addition or update by a USPS Administrator. Once the request has been acted upon by a USPS Administrator, the user will receive notification of the status (denial or approval) of the action. 361-P

# <span id="page-7-0"></span>**6.0 Business Customer Gateway – Corrections to Known Issues**

## <span id="page-7-1"></span>**6.1 Customer Validation Tool Reports**

The "Permit" report and "Bulk Search" report available under the Customer Validation Tool in the Business Customer Gateway (BCG) will be updated to display the Enterprise Payment System (EPS) account number on the "Report Results" page, if the Permit is linked with an EPS account. 67-C, 68-C

# <span id="page-7-2"></span>**7.0** *PostalOne!* **System Enhancements, Updates, and New Functionality**

## <span id="page-7-3"></span>**7.1 Informed Delivery**

Support will be added for Mail.dat 17-2 errata version 17.2.0.3 Referenceable Mail Barcode (RMB) records. The updated Mail.dat processing supports Campaign mailings and visibility to Informed Delivery. Mail.dat validation will be updated to support the new record type, and to ensure that the eDoc is constructed properly and conforms to the Mail.dat technical specification. The focus is on mailers and marketers who want to de-couple the presort data communication with the Informed Delivery campaign communication.

This release will allow marketing campaign data without the presort Mail.dat data. A marketer or mailer, with the Intelligent Mail® barcode (IMb) information that their Mail.dat without the presort data included for the *PostalOne!* System, can create Mail.dat jobs with Header (HDR), RMB, and Referenceable Mail Summary (RMS) files and provide campaigns for their barcodes directly to the USPS. In turn, the *PostalOne!* System will share that data with the Informed Delivery application which will create the necessary campaign data and share with the consumers via e-Mail messages and devices. 11108

**Note**: *The existing Informed Delivery Mail.dat functionality deployed in June 2017 is still valid and available. Mailers can still provide the presort data with the RMS and RMR data tied to a Component (CPT), Piece Detail (PDR) or Piece Barcode (PBC) record. The aforementioned scenarios of HDR, RMS, and RMB are additional scenarios newly supported for this October 2017 Release 46. In addition, the Informed Delivery application will continue to create*  campaigns using IMb serial ranges; campaigns personalized at the piece level are not supported by the Informed *Delivery application.*

#### <span id="page-7-4"></span>**7.1.1 Mail.dat Informed Delivery Only Submissions**

Informed Delivery jobs are accepted via the latest Mail.dat client user interface and batch processing modes. A Customer Registration ID (CRID) as well as the Customer Registration username and password is required. The CRID must be populated in the HDR eDoc Sender CRID. Marketers will use the same functionality as a Mailer in the Mail.dat client to validate their submissions, validate and upload, as well as view their history of submissions. 18071 (B-188929)

The following Mail.dat Version 17-2 files are used to generate an Informed Delivery job:

- HDR (.hdr) The highest file of the single submission. The Job ID is the key field contained in the Header File.
- RMS (.rms) The Referenceable Mail Summary record is the file which includes information about the campaign including display name, start and end dates, and campaign code to aggregate metrics and provide a reference for the campaign within mailer systems.
- RMB (.rmb) The Referenceable Mail Barcode record is a new record that provides IMb barcodes tied with campaign images and target URLS to the USPS. This file with RMS and HDR can be provided as an option where the Header file presentation category is = 1 and a RMS file exists to provide campaign summary data tied to the RMB barcodes directly to the USPS *PostalOne!* System, which will send this data to the Informed Delivery application.

## <span id="page-8-0"></span>**7.1.2 Consumer Display - Mapping of Mail.dat Informed Delivery Only to Customer View**

The Informed Delivery application will continue to support the incorporation of eDoc campaign information. The following data elements are used in the consumer email messages and dashboard. See [Figure 1.](#page-8-1)

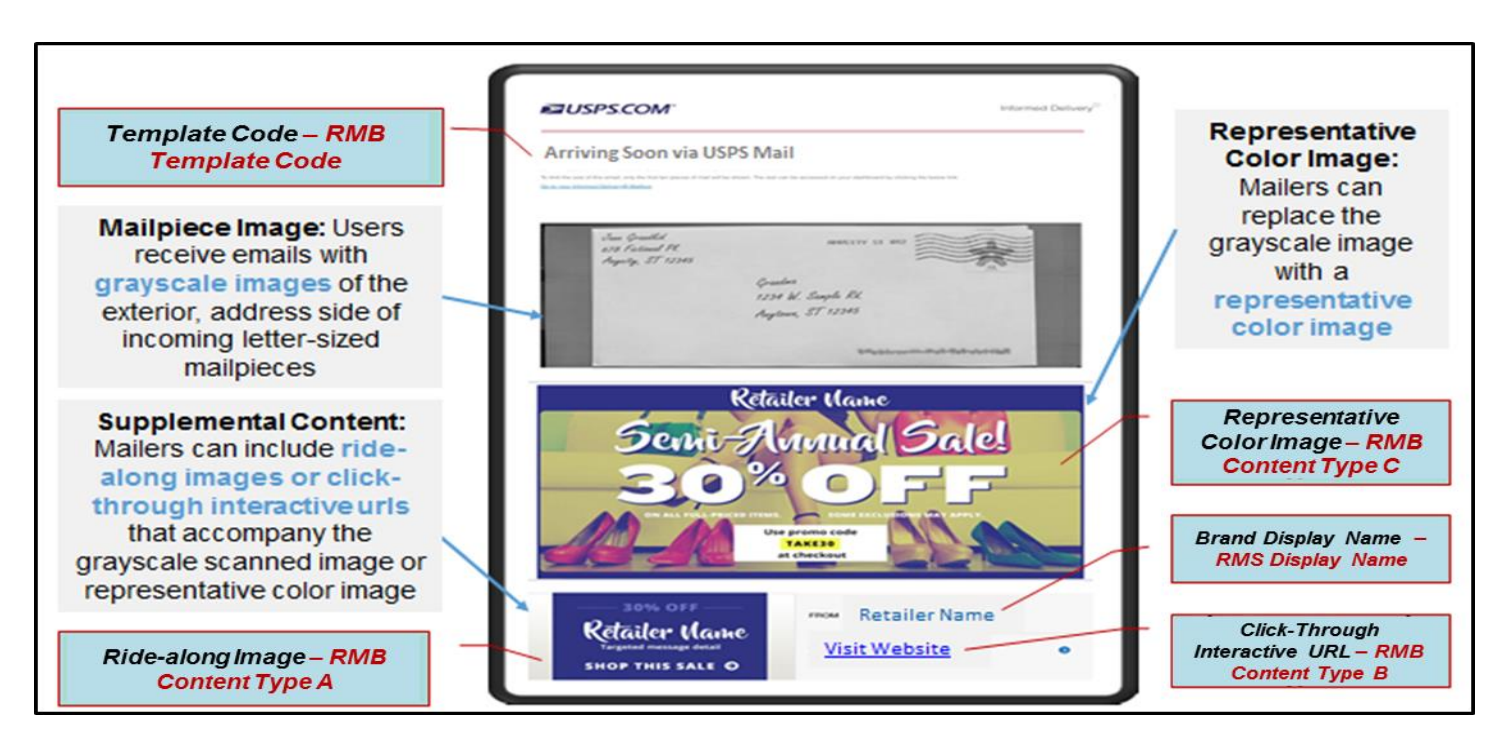

**Figure 1 - Informed Delivery Display**

- <span id="page-8-1"></span> Ride Along Elements Template: Mailers in the future will have the option to select among different page arrangements.
	- RMB (.rmb) Template Code "A"
- Letter shaped mail piece image: Consumers will receive a grayscale image of the Letter arriving soon based on the IMb.
	- o RMB (.rmb) Barcode
- Flat shaped mail piece image: Mailers have the option to provide a representative or replacement image based on the:
	- o RMB (.rmb) Barcode
	- $\circ$  RMB (.rmb) Content Type "C" = Replace Image URL and .rmb Value: URL
- Ride Along Elements: Mailers have the option to provide other content which appears with the mail piece image
	- o RMB (.rmb) Content Type "A" Ride-Along Image source location URL and .rmb Value: URL
	- $\circ$  RMS (.rms) Display Name The Brand name that is displayed next to the image
	- o RMB (.rmb) Content Type "B" Ride-Along Image Target and .rmb Value: URL

## <span id="page-9-0"></span>**7.1.3** *PostalOne!* **Select Informed Delivery Only Submission Rules**

- .hdr Mail.dat Presentation Category of I = Informed Delivery will be used to differentiate campaigns jobs.
- The Job ID must be unique for 13 months.
- The HDR, RMS, and RMB must be submitted together.
- Update Jobs must also include RMS and RMB together.
- The .rmb Barcode field must be populated with a 20, 25, 29, or 31-character value.
- The Original Job ID and Original User License Code are optional.

#### <span id="page-9-1"></span>**7.1.4 Campaign Identification - Mapping of Mail.dat Campaign Data to Informed Delivery**

Informed Delivery uses the combination (composite key) of the seven data elements (listed below) to group, identify and drive an IMb serial range that belongs within a campaign. This data grouping takes place regardless of the data linkage option chosen.

- The campaign data linkage options are:
	- 1. Campaign data linkage at Component level (CPT)
	- 2. Campaign data linkage at Piece Detail level (PDR)
	- 3. Campaign data linkage at Piece Barcode level (PBC)
	- 4. Campaign data linkage at Referenceable Mail Barcode (requires only HDR, RMS, and RMB)
- Based on the campaign data linkage option used (one from the four listed above), the seven data elements used as composite key to group pieces into Serial ranges are:
	- 1. MID from IMb (PDR/PBC/RMB)
	- 2. Start Date of Campaign (CSM/RMS)
	- 3. End Date of Campaign (CSM/RMS)
	- 4. Ride-Along Image URL (RMR/RMB type of A)
	- 5. Ride-Along Target URL (RMR/RMB type of B)
	- 6. Replace Image URL (RMR/RMB type of C)
	- 7. Replace Target URL (RMR/RMB type of D)

*Note: Using the data elements identified above, Informed Delivery then determines the lower and upper IMb serial range for the given unique set of campaign data.*

 Informed Delivery applies the same campaign treatment to all pieces mailed that fall in the lower and upper IMb serial range identified within eDoc. As new eDocs are submitted with existing unique campaigns (from a previously-submitted eDoc job/mailing group), Informed Delivery updates the lower and upper IMb serial range as needed (i.e., if the new set of serials fall outside of the existing defined lower and upper serial range).

*Note: When two sets of mail pieces with the same Informed Delivery campaign data (review the set of seven elements from above) are combined, then Informed Delivery creates one campaign from lower IMb serial to upper IMb serial. In case there are IMb serials that are in between the two sets and those serials are not used on pieces, then those serials can be kept for use in other mailings by creating two campaigns instead of one single campaign. This can be achieved by making any of the seven fields different between the two sets of data (for instance make a copy of the Ride-Along Image URL and use original on first set and copy in the second set).*

## <span id="page-10-0"></span>**7.1.5 Informed Delivery Submission Rules**

The Informed Delivery application performs validations to enforce the following business rules when creating a campaign from a Mail.dat mailing submission.

- Campaign Start Date cannot be in the past.
- Campaign End Date cannot be in the past.
- Campaign End Date must be after the Campaign Start Date.
- Campaign End Date must be at least one day after the Campaign Start Date.
- The Serial Number must be the proper length: either 6 digits or 9 digits, depending on whether a 6-digit or 9-digit Mailer ID (MID) is used.
- The Target URL must be valid, and must use a lower-case "http" (as opposed to upper-case "HTTP").
- The Campaign cannot overlap with an existing Active Campaign.
- IMpb Campaigns are not valid.

#### <span id="page-10-1"></span>**7.1.6 Informed Delivery Future Roadmap**

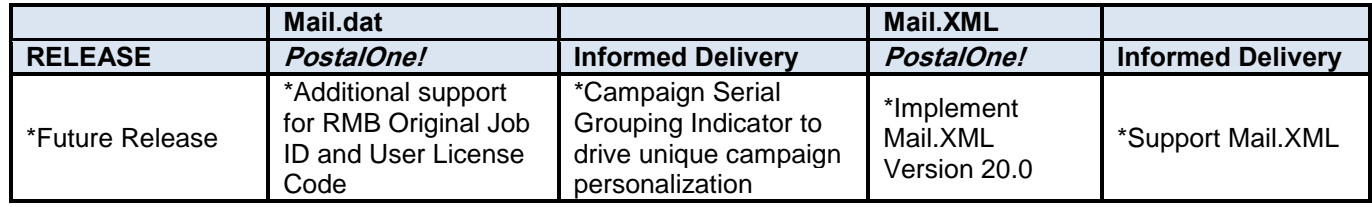

\* *Details of scope, release content and dates are subject to change.*

## <span id="page-10-2"></span>**7.1.7 Onboarding and Testing**

As part of the testing of the campaign creation feature for Informed Delivery, all mailers planning to participate in an Informed Delivery marketing campaign test are requested to work closely with the Informed Delivery Program Management Office (IDPMO) and the Informed Delivery eDoc support team prior to conducting a *PostalOne!* Informed Delivery campaign.

All technical questions and onboarding support for *PostalOne!* Informed Delivery Mail.dat (planned for fall of 2017) need to be communicated through the Informed Delivery eDoc contact.

The IDPMO can be reached by eMailing [USPSInformedDeliveryCampaigns@usps.gov.](mailto:USPSInformedDeliveryCampaigns@usps.gov) The Informed Delivery eDoc contact information is [USPSInformedDeliveryeDoc@usps.gov.](mailto:USPSInformedDeliveryeDoc@usps.gov)

## <span id="page-10-3"></span>**7.2 PostalOne! System and Enterprise Payment System (EPS) Interface**

#### <span id="page-10-4"></span>**7.2.1 Overview**

The U.S. Postal Service is upgrading its payment architecture for enterprise and business customers. The new Enterprise Payment System (EPS) will replace the current product-centered payment with a centralized account management system enabling customers to pay and manage their services online using a single account. With this release, the *PostalOne!* System is being integrated with EPS to be able to pay postage and fees for commercial letters and flats.

EPS allows customers to pay for USPS products and services through an Enterprise Payment account that is funded as an Automated Clearing House (ACH) debit or Trust account. EPS payment account management provides enhanced security features, centralized balance and account management, and a self-service customer experience.

A number of *PostalOne!* System areas required integration to facilitate transaction processing with EPS, including:

- **Permits** The *PostalOne!* System now supports the association of Permits to an EPS account and payment method.
- **eDoc** For mailings submitted electronically, eDoc will continue to support mailer identification with a Permit. Optionally, the account number associated with the EPS can be indicated in existing Mail.dat and Mail.XML fields for the payment account number.
- **Postage Statement Creation** –The Postal Wizard and international postage statement submission modules have all been updated to enable use of an EPS account.
- **Other Transactions** Refunds, Adjustments, and other transactions have all been updated to enable use of an EPS account.

#### <span id="page-11-0"></span>**7.2.2 Participation**

Access to EPS is through the Business Customer Gateway (BCG). Participation in EPS is by invitation only at this time. For more information, contact [PaymentModernizationMigrationTeam@usps.gov.](mailto:PaymentModernizationMigrationTeam@usps.gov)

#### <span id="page-11-1"></span>**7.2.3 Permit Association and Conversion**

The Permit Number, Permit Type, and Finance Number continue to be supported mechanisms to indicate a unique postage account within the *PostalOne!* System. A customer who has not converted to EPS will have no expected changes in their eDoc, Postal Wizard submission, or other transaction processing.

Customers who create an EPS account will be able to link Permits within EPS to their central account for subsequent postage statements that are generated. Converted Permits will have their balances moved to their EPS account.

#### <span id="page-11-2"></span>**7.2.4 Permit Exclusions**

Permits used for Shipping Products and programs will not be able to use an EPS account as a payment method. This includes Official Mail Accounting System (OMAS) and Merchandise Return (MR) Permits, which are not enabled for EPS at this time. Additionally, Permits that are enrolled for the Electronic Verification System (eVS), Parcel Return Service (PRS), Scan-Based Payment (SBP), Premium Forwarding Service Commercial (PFSC), CPI, Print and Deliver Return Label Service, and Click-N-Ship Business Pro profiles in Program Registration are not supported by EPS at this time. 18319

<span id="page-11-3"></span>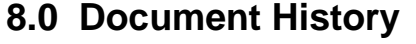

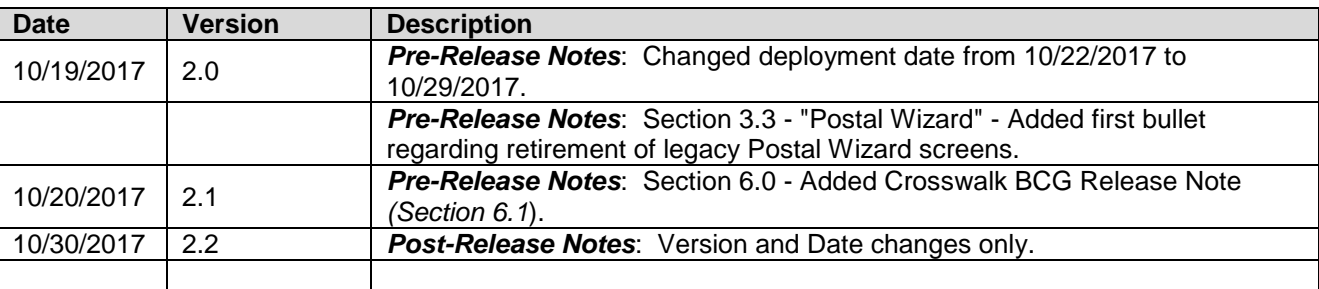